$\times$ 

 $\overline{+}$ 

马

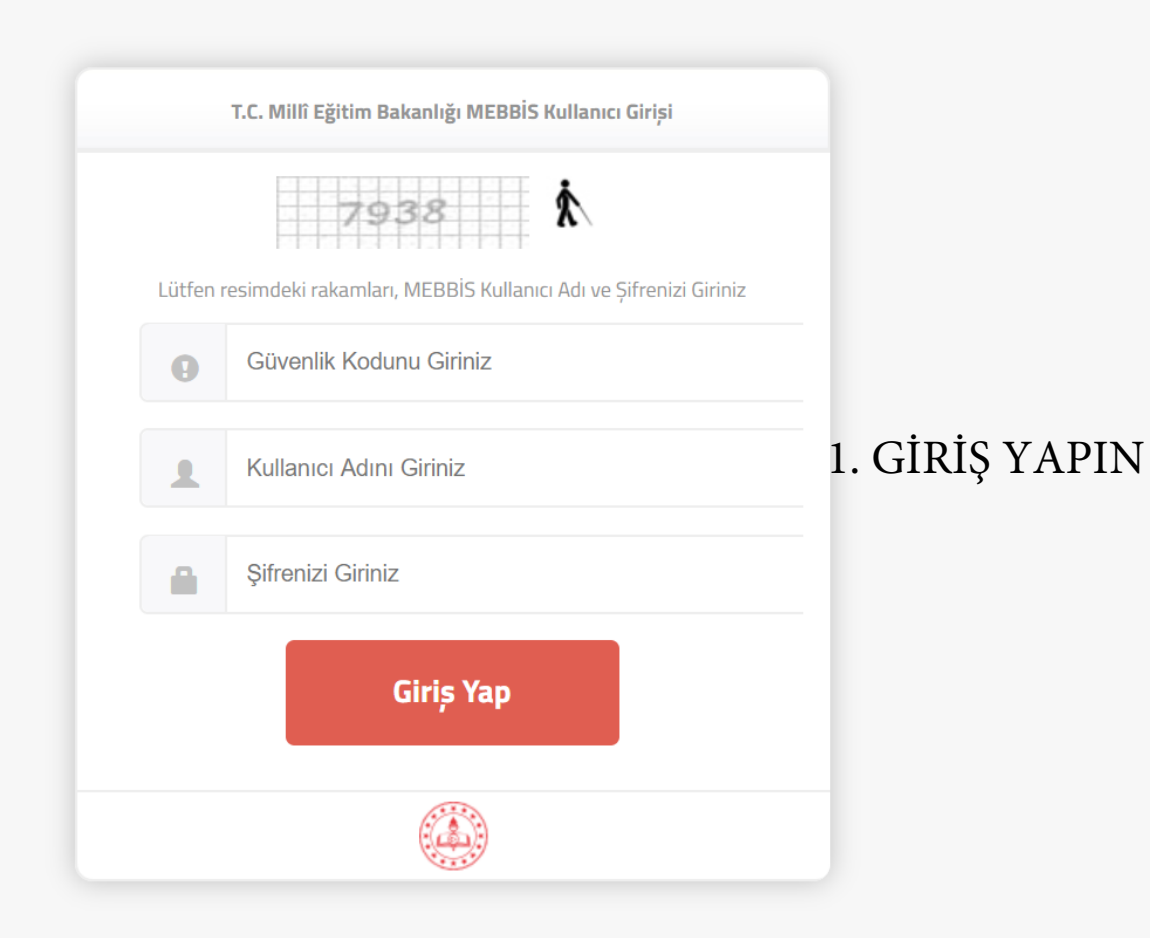

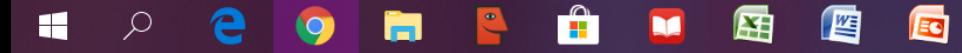

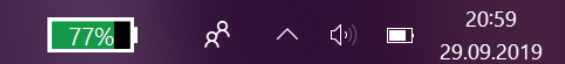

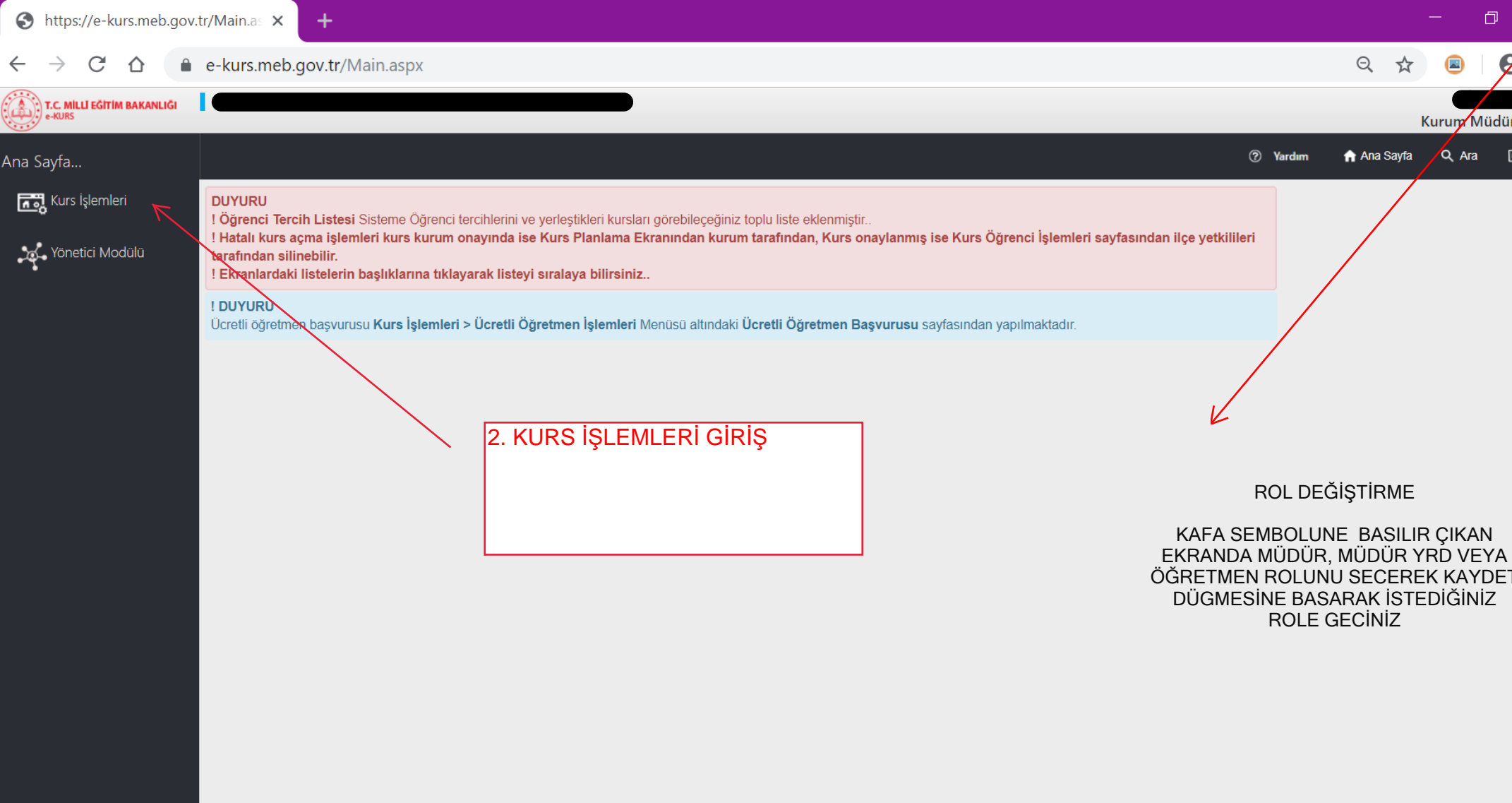

用

Ed

坚

21:02

29.09.2019

₹

75%

 $R^{\mathcal{R}}$ 

へ (り)

 $\Box$ 

M.E.B © - Tüm Hakları Saklıdır

┿┥

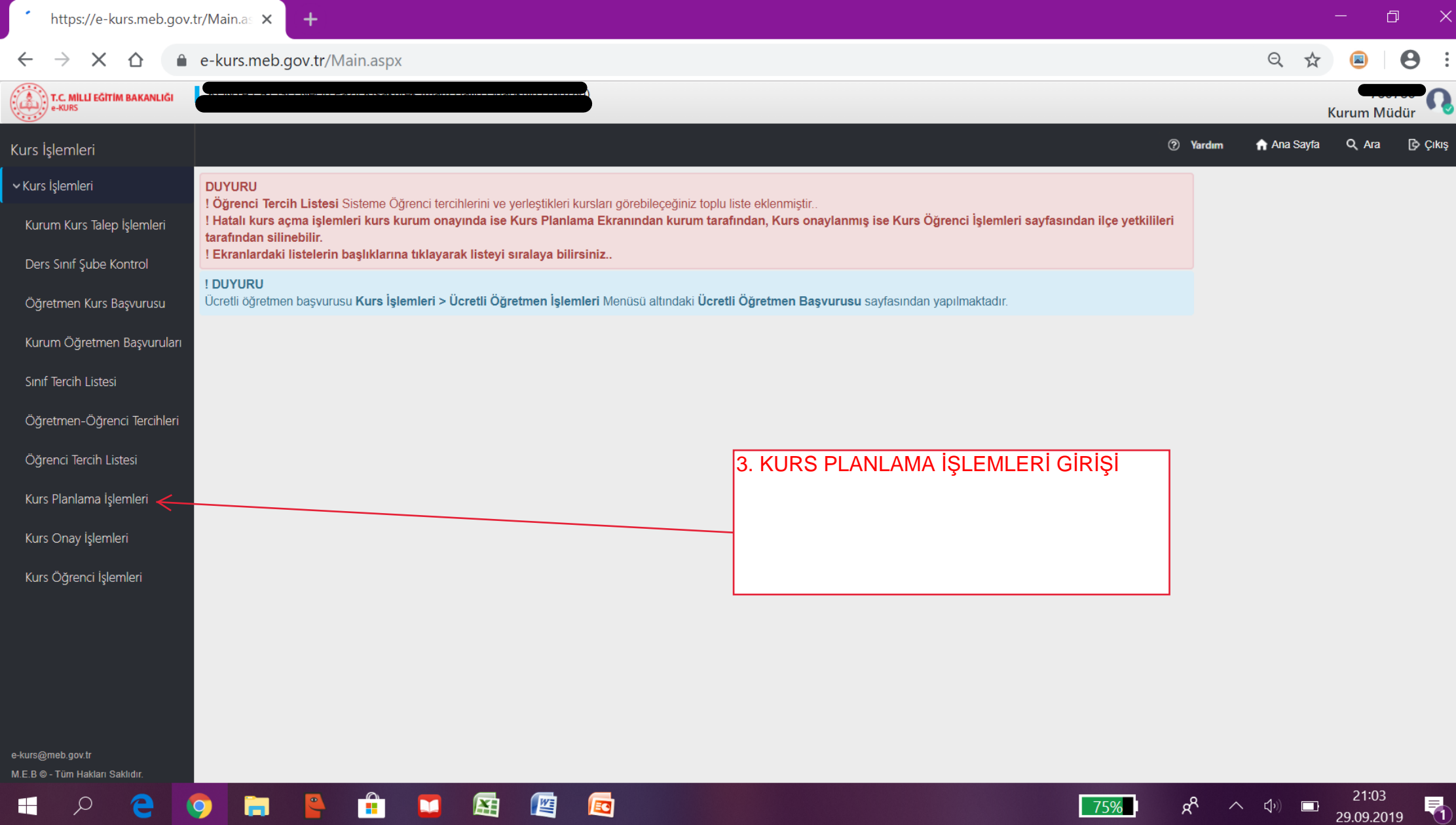

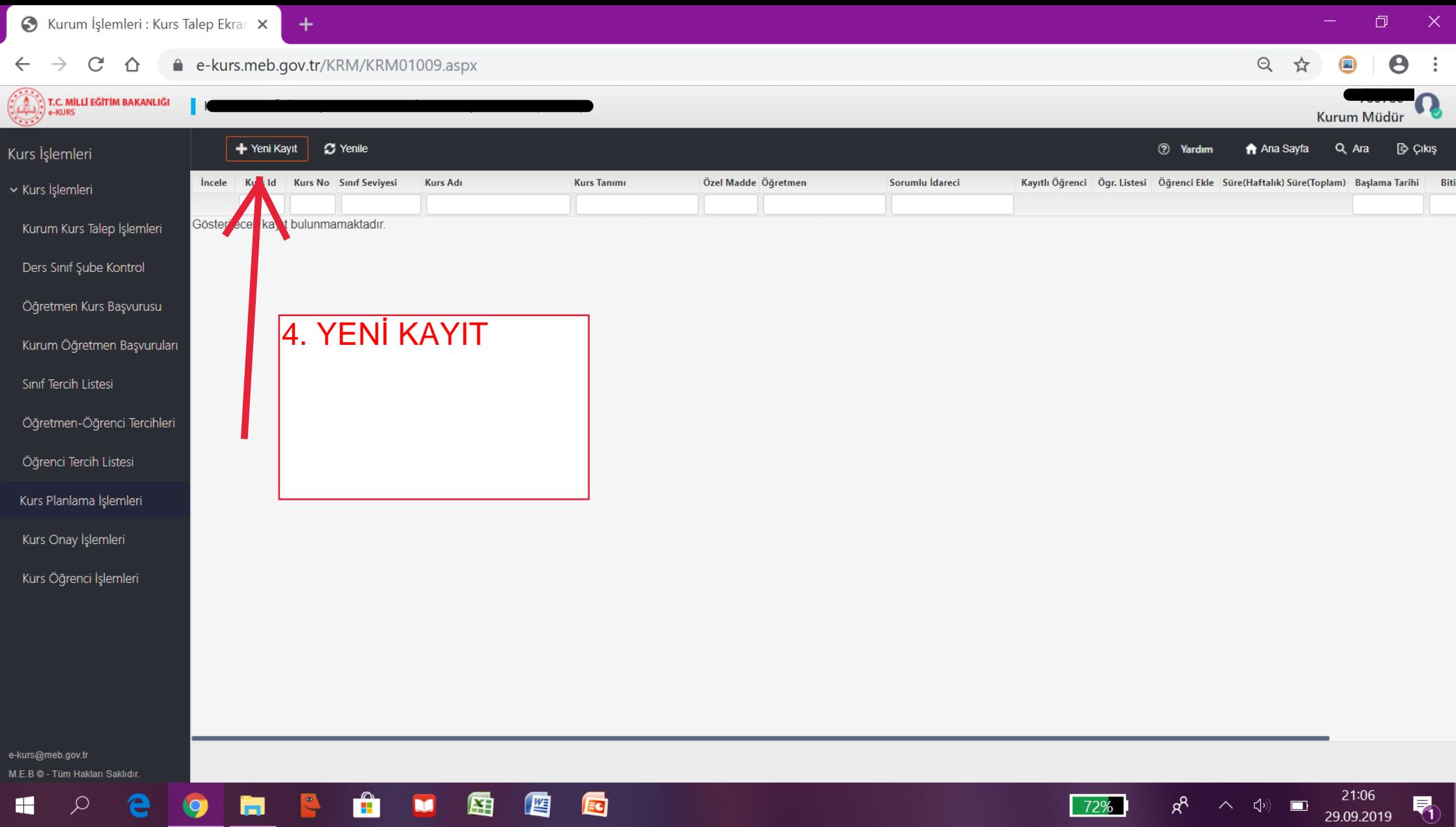

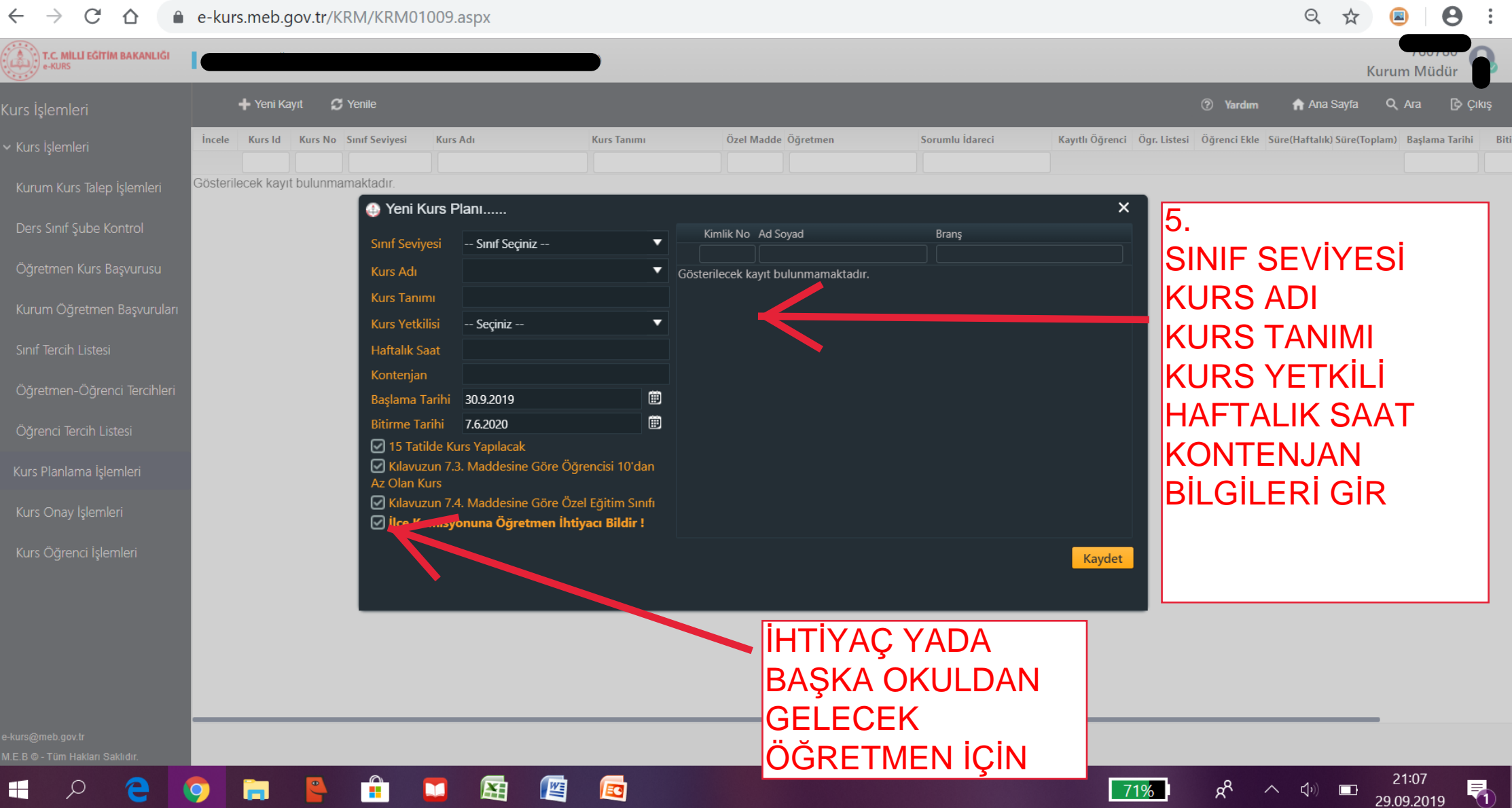

 $\Box$ 

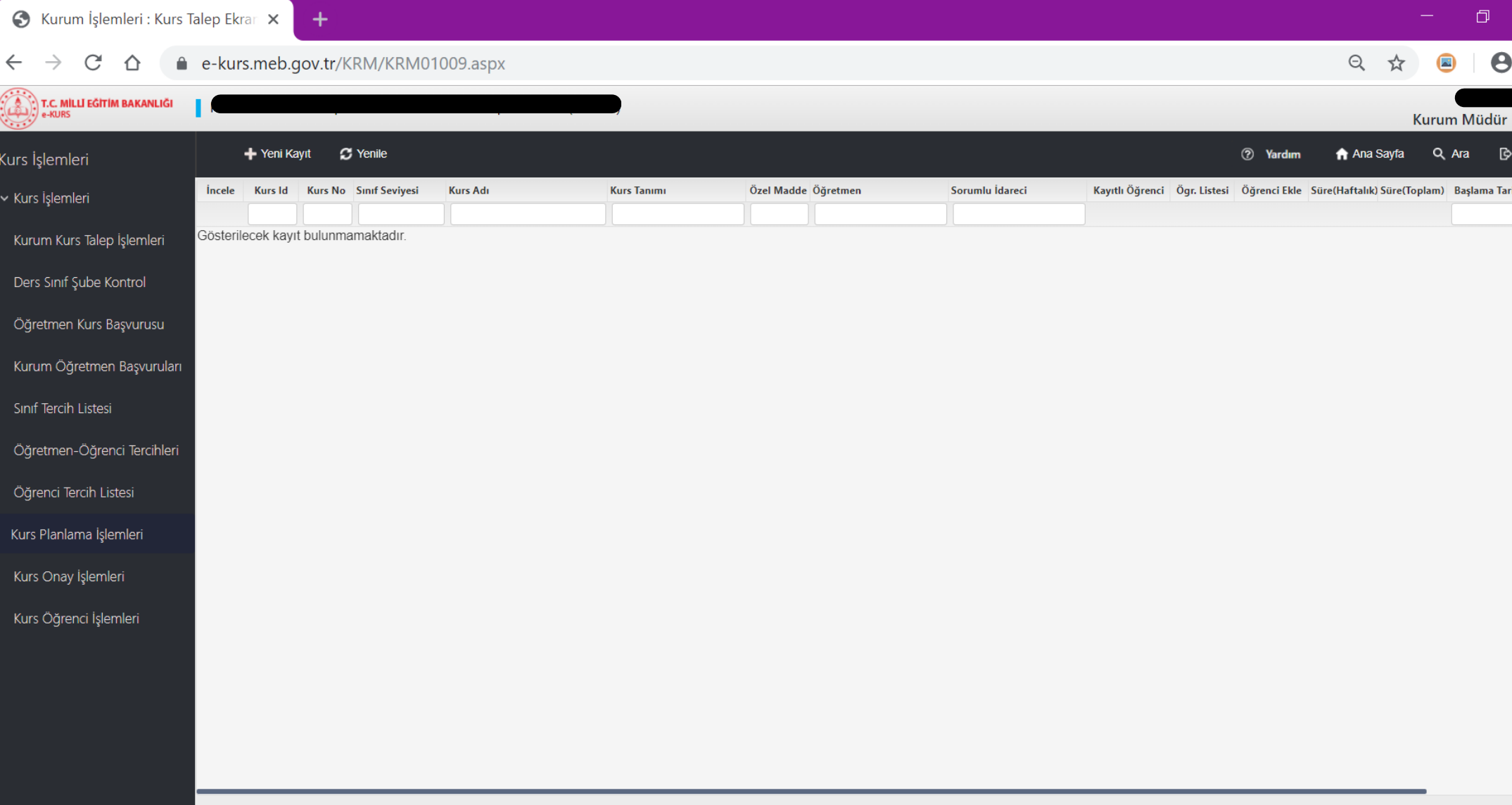

**71%**  $R^2$   $\sim$   $\phi$   $\Box$   $\frac{21:07}{29.09.2019}$ 

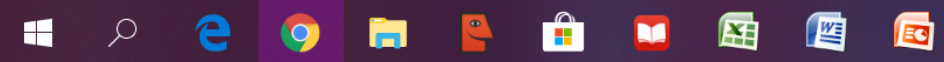

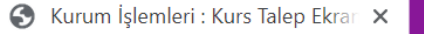

 $\mathbf{x}$  +

Yeni Sekme

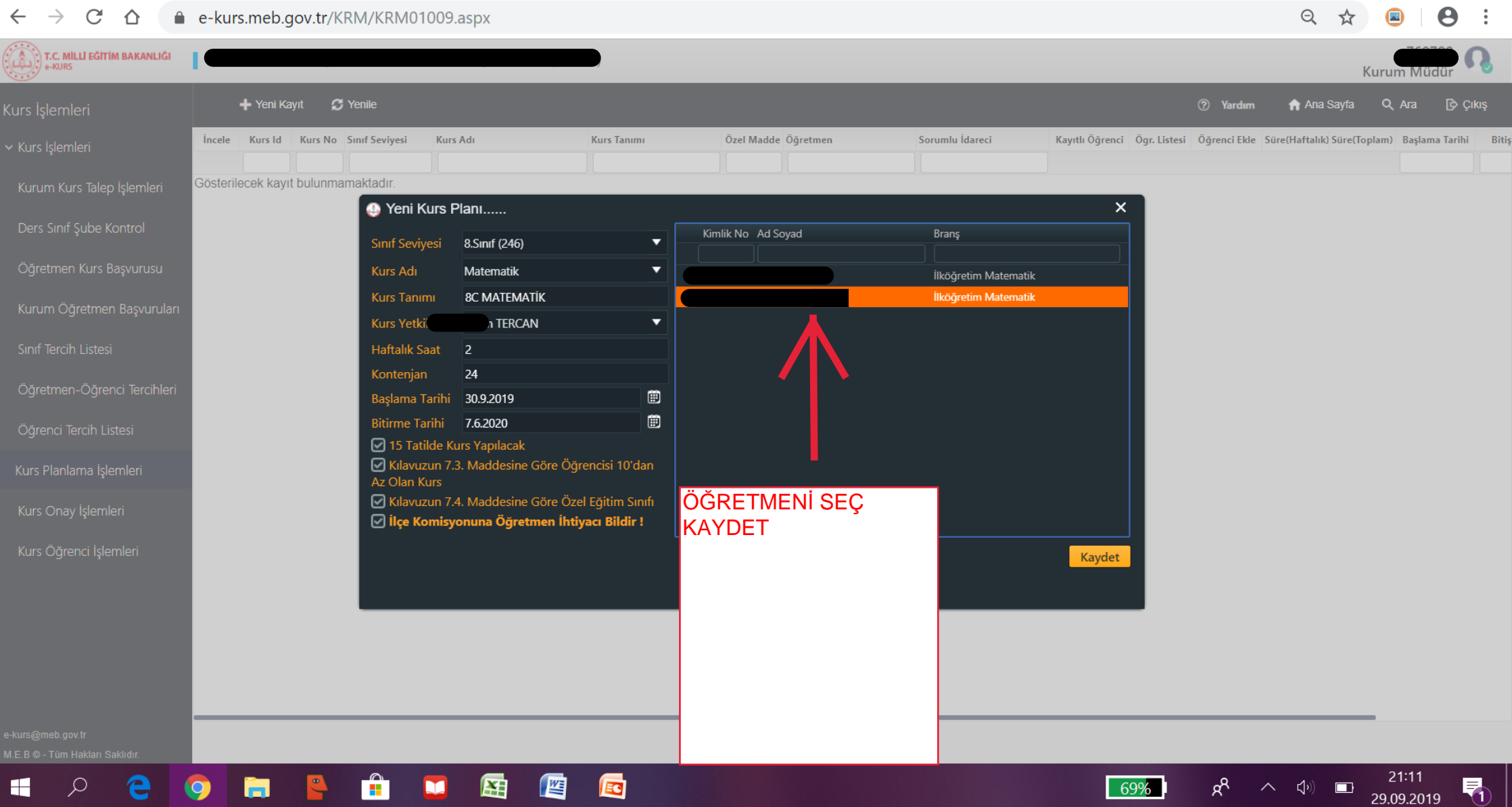

 $\Box$   $\Box$   $\Box$   $\times$ 

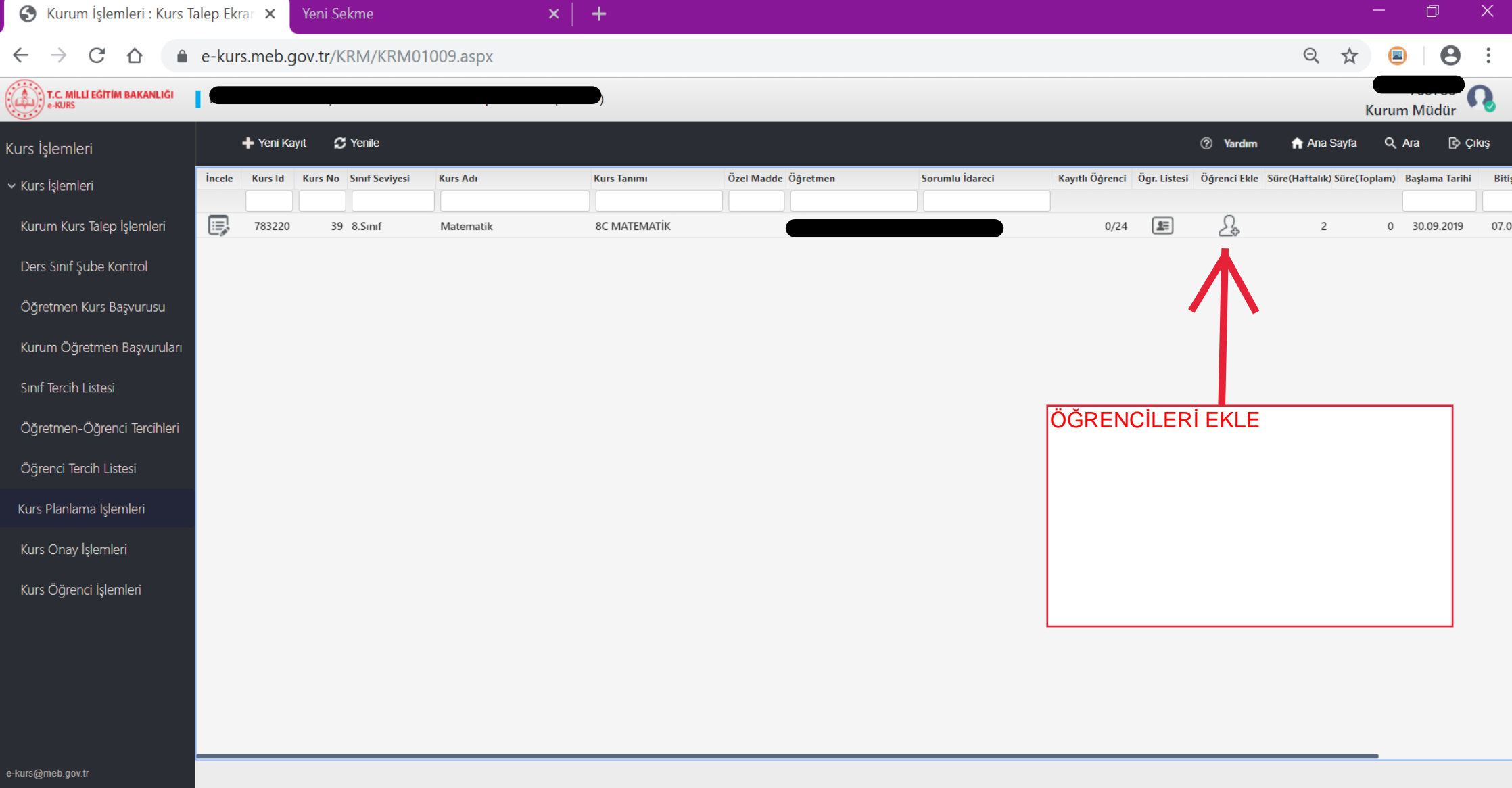

69%  $R^2 \sim \Phi$  21:11<br>29.09.2019

 $\blacktriangledown$ 

M.E.B © - Tüm Hakları Saklıd

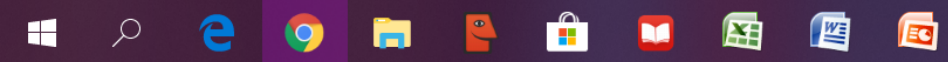

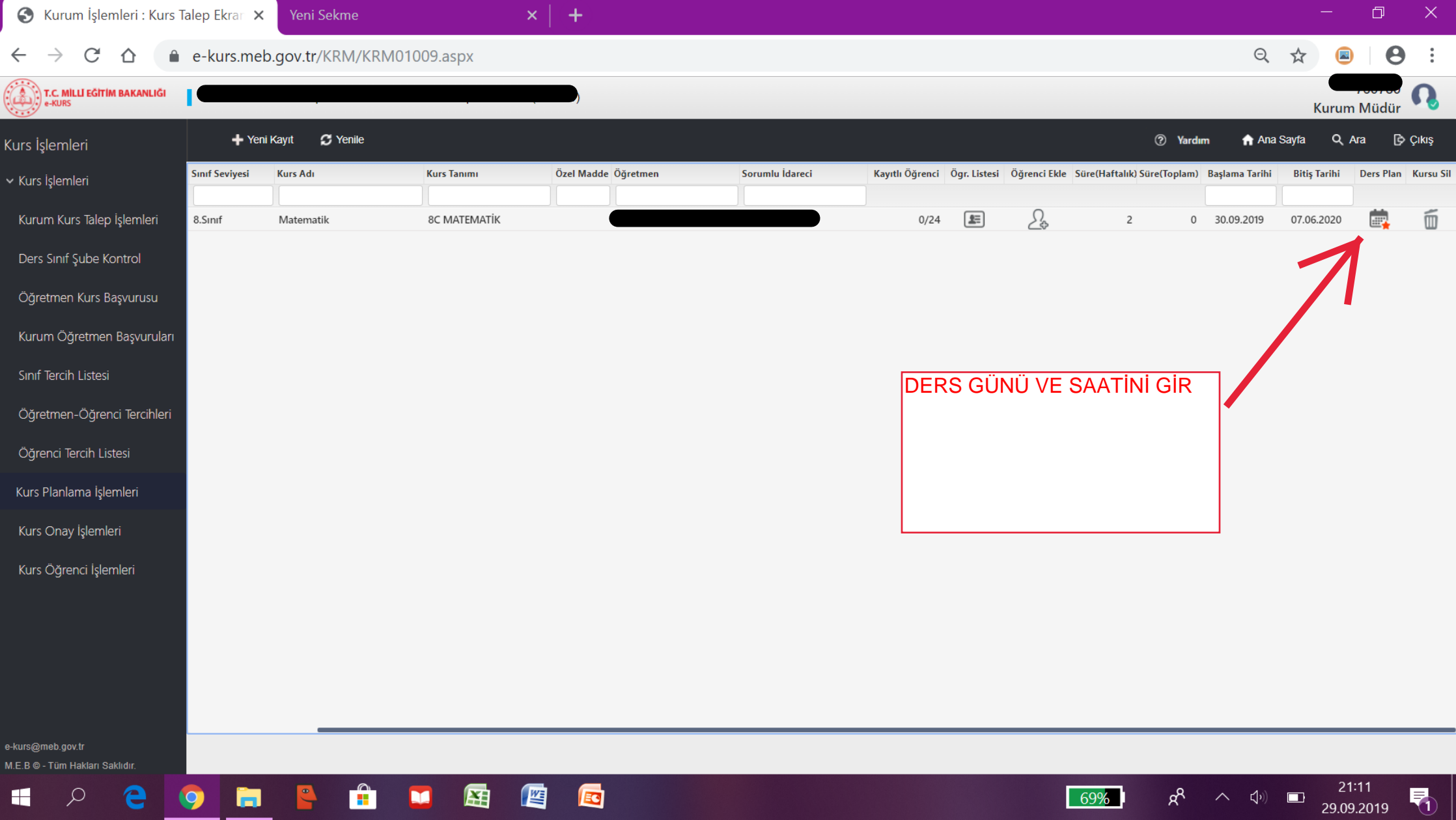

69%

H

 $\mathbf{C}$ 

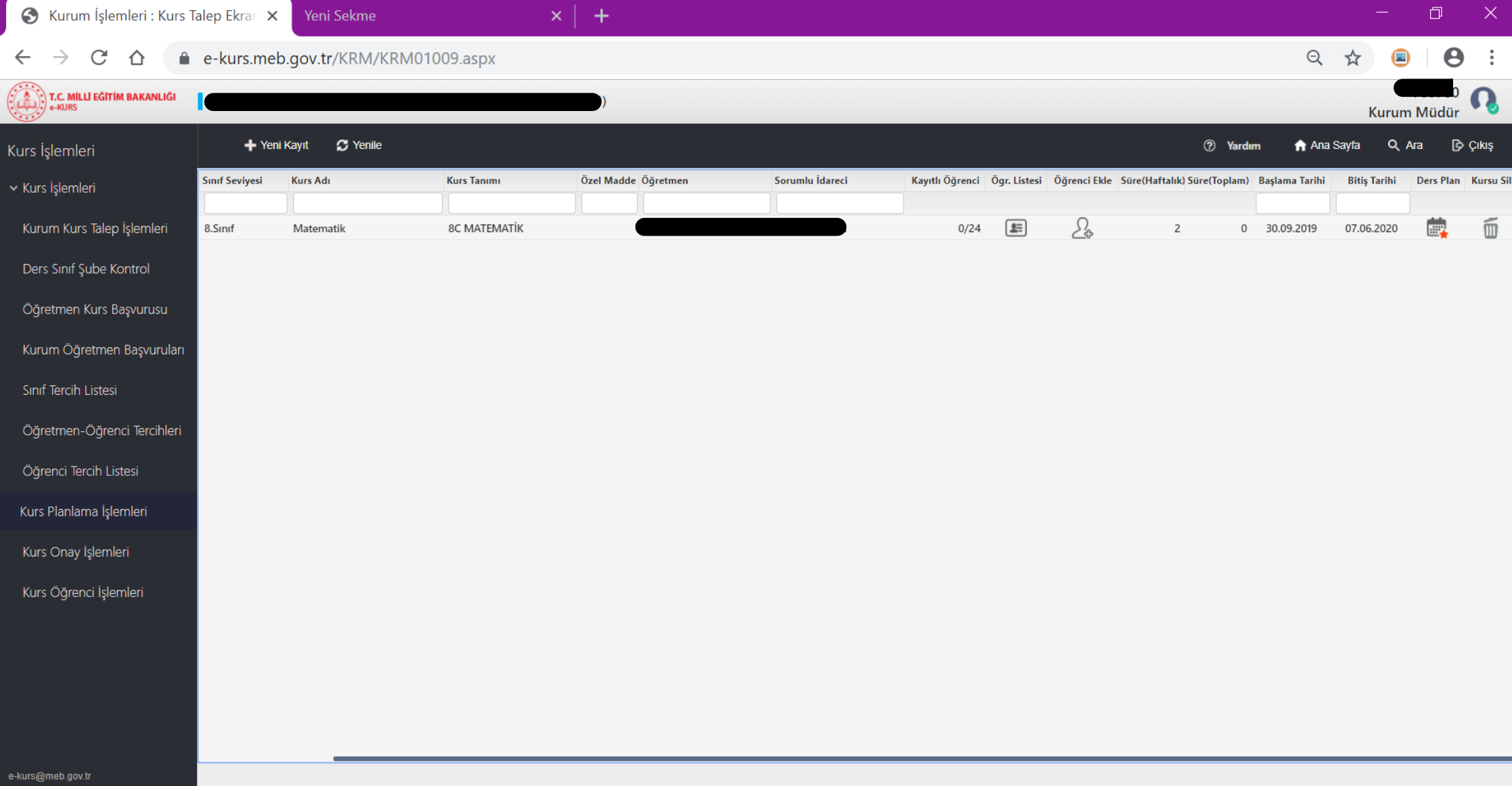

69%  $g^R$   $\sim$   $\phi$   $\Box$  21:12<br>29.09.2019

 $\blacksquare$ 

M.E.B © - Tüm Hakları Saklıdır.

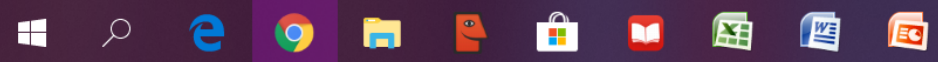

 $\rightarrow$ 

 $\Theta$  $\boldsymbol{\Theta}$ ☆

21:14

29.09.2019

 $\Box$ 

昂

67%

<sub>ድ</sub>

 $\sim$ . <[1]

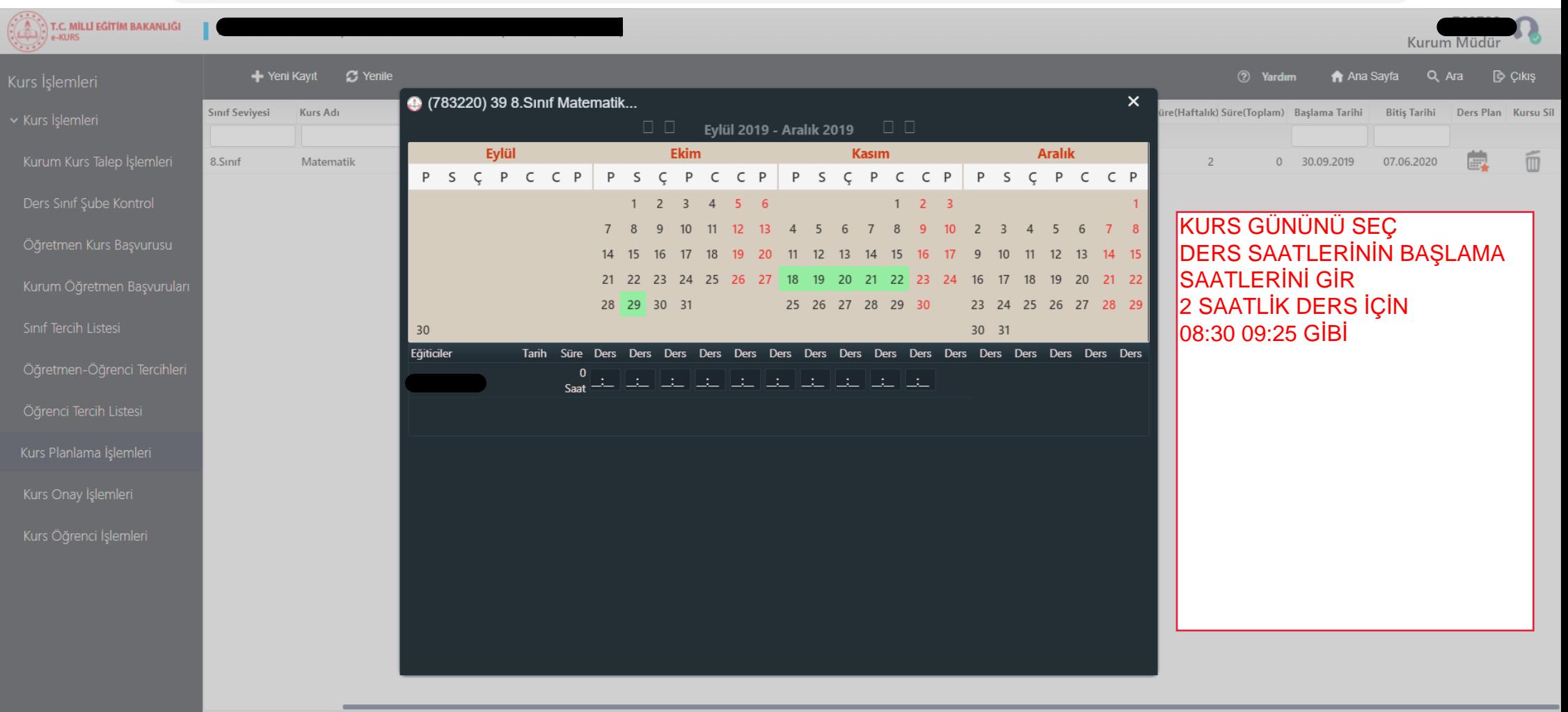

Ed

坚

用

╤

Ω

e

## e-kurs.meb.gov.tr/KRM/KRM01009.aspx  $\mathcal{C}$  $\triangle$

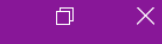

58

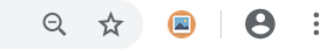

Kurum Müdür

T.C. MİLLİ EĞİTİM BAKANLIĞI

 $\leftarrow$   $\rightarrow$ 

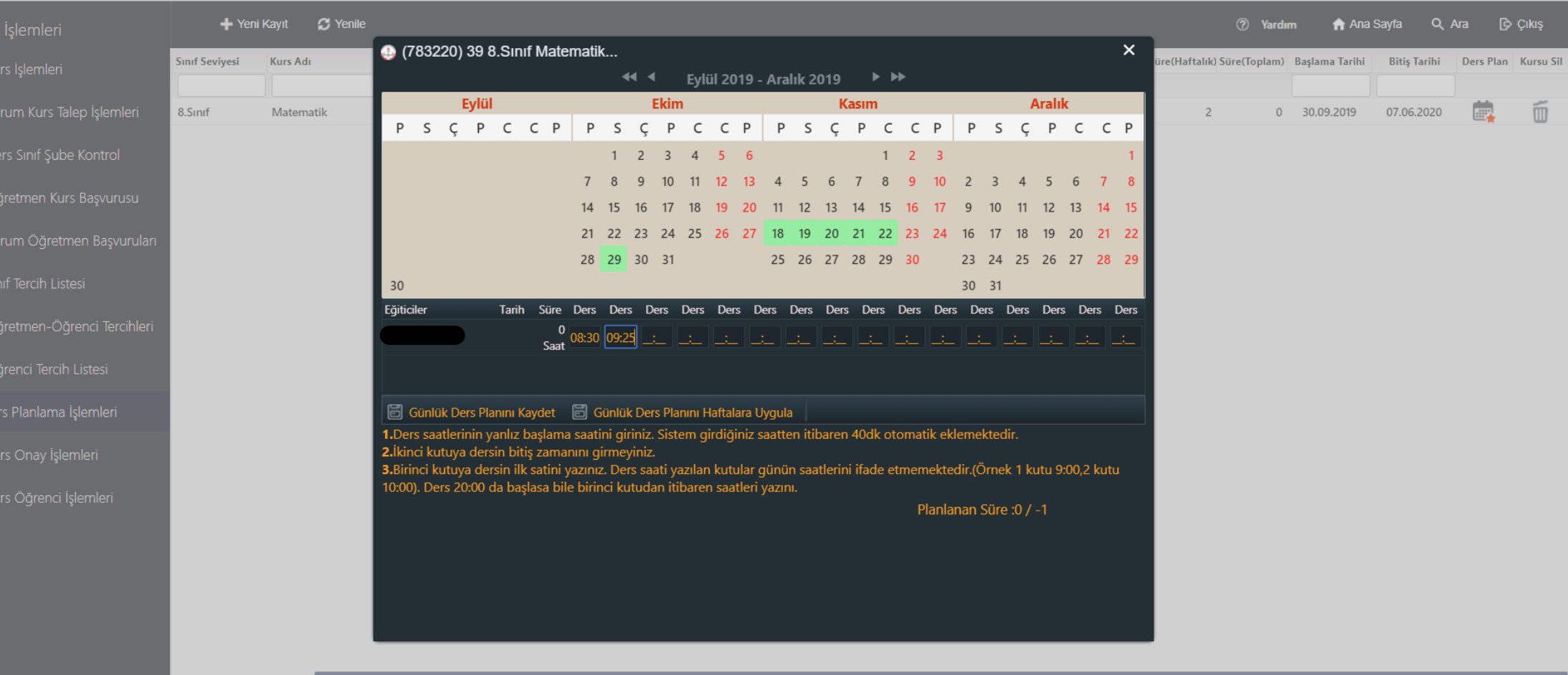

E

四

H

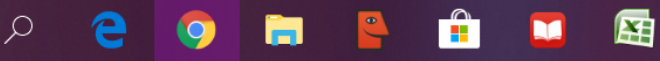

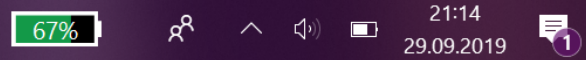

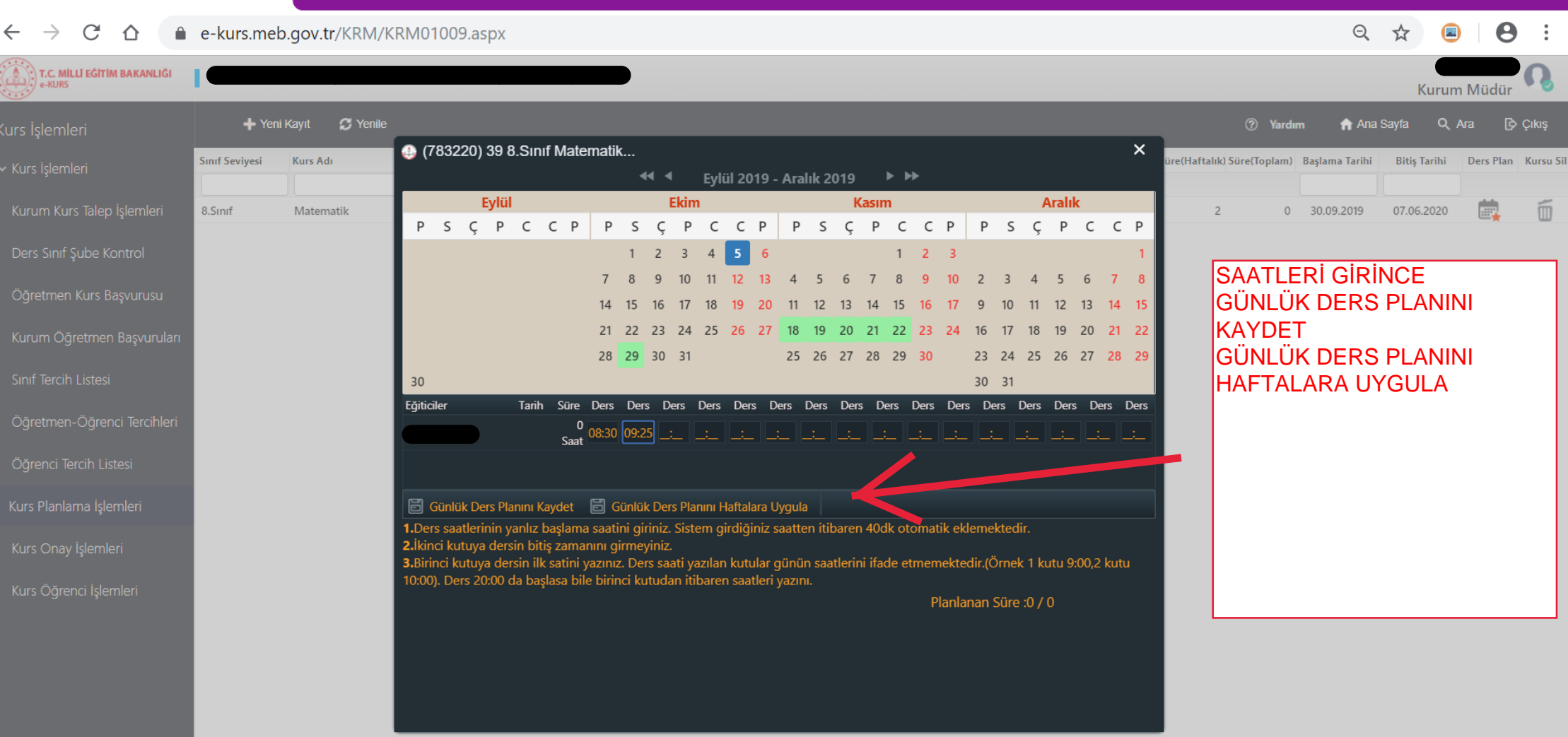

Ed

些

同

21:17

29.09.2019

昂

66%

<sub>ድ</sub>

. <[1]

 $\blacksquare$ 

 $\propto$ 

╤

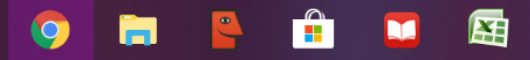

## e-kurs.meb.gov.tr/KRM/KRM01009.aspx ⇧

而

 $\mathcal{C}$  $\Theta$  $\boldsymbol{\Theta}$ ☆  $\blacksquare$  $\rightarrow$  $\left(\begin{matrix} 0 \\ 0 \end{matrix}\right)^2$  T.C. MILLI EĞİTİM BAKANLIĞI Kurum Müdür  $\boldsymbol{c}$  Yenile + Yeni Kayıt (?) Yardım Ana Sayfa Q Ara  $\Box$  Cikis • (783220) 39 8.Sinif Matematik...  $\mathsf{x}$ Kurs Adı üre(Haftalık) Süre(Toplam) Başlama Tarihi Bitiş Tarihi Ders Plan Kursu Sil **Sinif Seviyesi** Eylül 2019 - Aralık 2019 **▶ ▶** Evlül Ekim Kasım **Aralık** 殿 8.Sinif Matematik 0 30.09.2019 07.06.2020  $\overline{z}$ PS ÇPC CP PS ÇPC CP PS ÇPC CP P S C P C C P Ders Sinif Sube Kontrol  $1 \t2 \t3 \t4 \t5 \t6$  $1$ 9 10 11 12 13 4 5 6 7 8 9 10 2  $7 \quad 8$  $\overline{3}$  $\overline{4}$  $5\quad 6$ Öğretmen Kurs Başvurusu 14 15 16 17 18 19 20 11 12 13 14 15  $|17|$  $9$  $10$  $11$ 12 13  $-15$ 21 22 23 24 25 26 27 18 19 20 21 22 23 24 16 17 18 19 20 22 Kurum Öğretmen Başvuruları 28 29 30 31 25 26 27 28 29 23 24 25 26 27 28 29 Sinif Tercih Listesi  $30$ 30 31 Eğiticiler Öğretmen-Öğrenci Tercihleri  $13:00$   $13:55$  : Öğrenci Tercih Listesi G Günlük Ders Planını Kaydet | Günlük Ders Planını Haftalara Uygula 1. Ders saatlerinin yanlız başlama saatini giriniz. Sistem girdiğiniz saatten itibaren 40dk otomatik eklemektedir. 2.İkinci kutuya dersin bitiş zamanını girmeyiniz. 3.Birinci kutuya dersin ilk satini yazınız. Ders saati yazılan kutular günün saatlerini ifade etmemektedir.(Örnek 1 kutu 9:00,2 kutu 10:00). Ders 20:00 da başlasa bile birinci kutudan itibaren saatleri yazını.  $\mathbb{Q}^{\mathbb{Q}}$  Plan DersBilgileri Kaydedildi... Planlanan Süre: 70 / 70 **TAMAM** 

╤

Ω

e

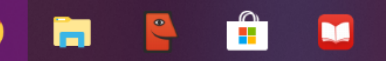

囨

 $\frac{W}{2}$ 

Ed

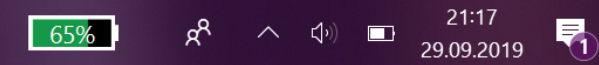

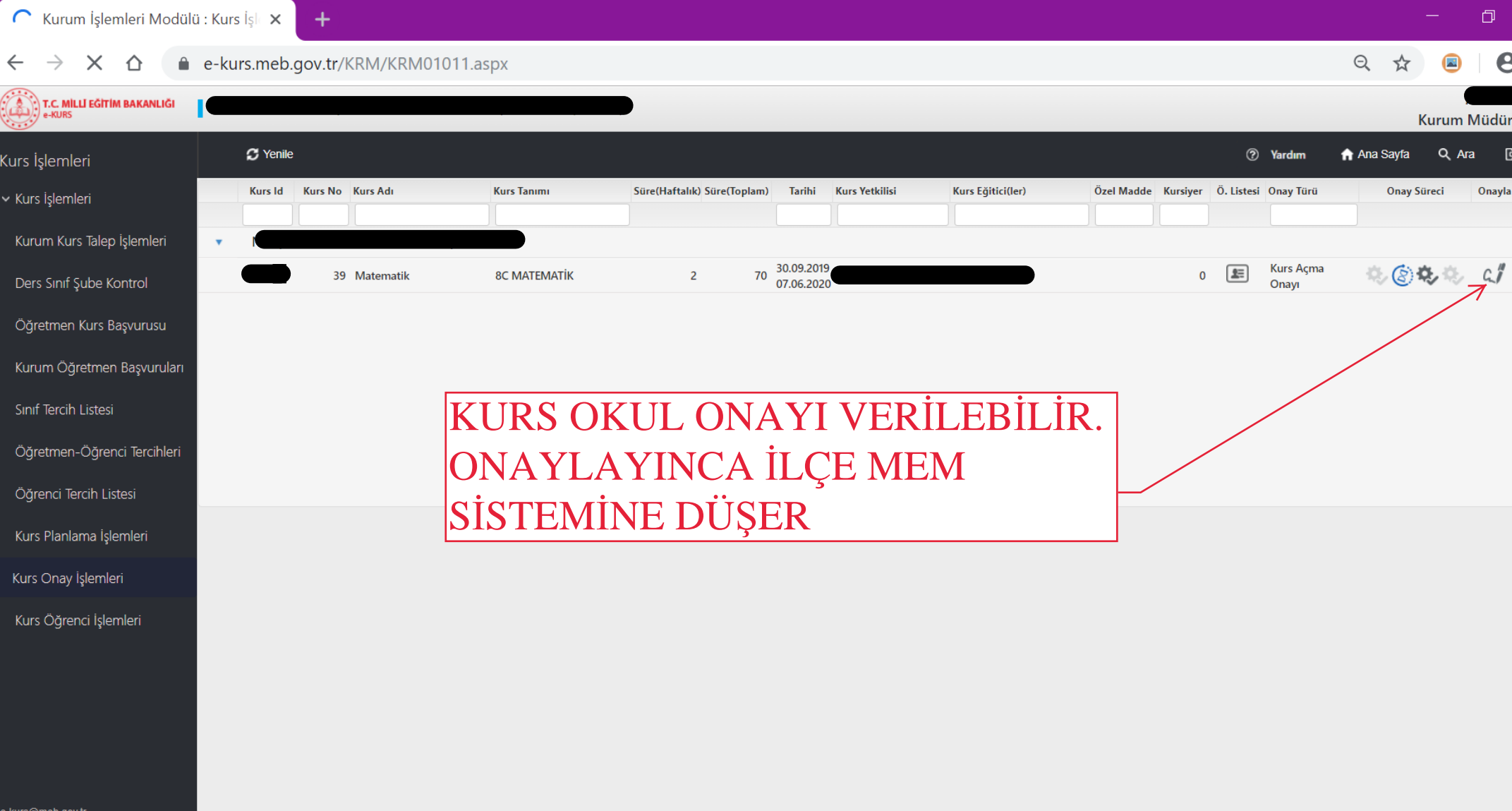

HOCONTHUES

**65%**  $g^R$   $\sim$   $\phi$ ) **a**  $21:18$ <br>29.09.2019

 $\blacksquare$ 

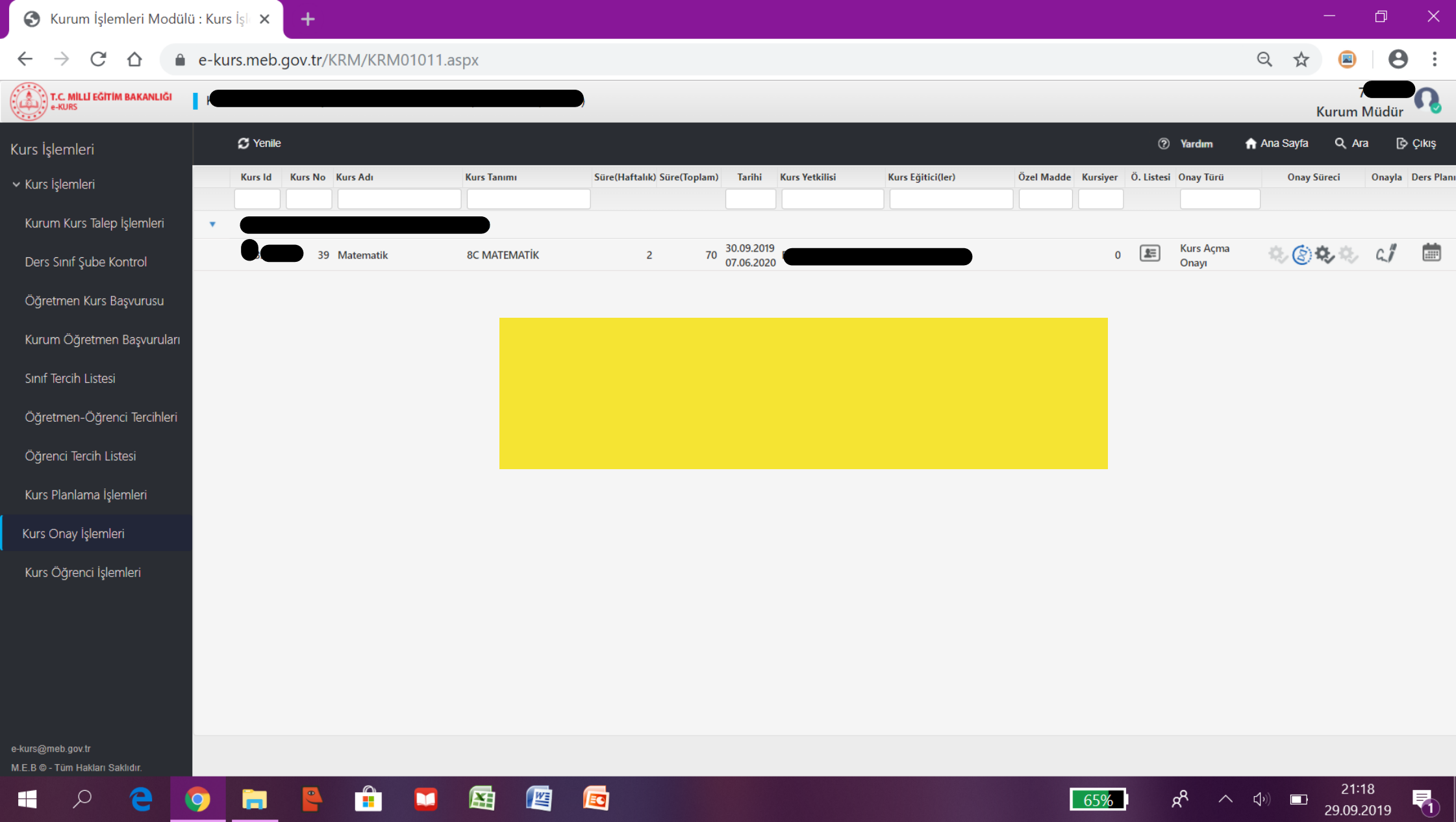